# Аэрокосмические методы в нефтегазовой геологии

14 работа

## Региональный уровень генерализации

## **РАБОТА 13 ДЕШИФРИРОВАНИЕ ИЗОБРАЖЕНИЙ РЕГИОНАЛЬНОГО УРОВНЯ ГЕНЕРАЛИЗАЦИИ**

- **Задание:** составить схему геологического
- дешифрирования территории на региональном уровне генерализации.
- **Отчетный материал: схема геологического дешифрирования**
- **Для выполнения задания предусмотрено 2 часа аудиторной и 2 часа самостоятельной работы**. **Рекомендуемый ресурс изображений Google Earth, при необходимости – изолированные снимки монохромные снимки программно отредактированные. Сведения по геологии из интернет**

**структуре и месторождения, выраженные в ландшафте, а также осложняющие и ограничивающие их разломы, выраженные линеаментами. На изображениях регионального уровня генерализации целевые объекты выражаются, в основном, фоторисунком и фототоном. Изображение в первую очередь определяется ландшафтной приуроченностью территории. Разломы, отражающие линеаменты, выражаются спрямленными отрезками крупных рек и спрямленными границами различного фоторисунка.**

**На изображении регионального уровня генерализации можно увидеть строение нефтегазоносной области, положение зон нефтегазонакопления в геологической** 

### **ПОРЯДОК ВЫПОЛНЕНИЯ РАБОТЫ**

**1. Находите изображение регионального уровня генерализации в районе своих интересов и (или) в других районах нефтегазодобычи.** 

**2. Скачиваете с любого ресурса изображение континентального уровня генерализации в которое входит целевой район. Определите на нем место целевого района.**

**3. Копируете изображения и, при необходимости, обрабатываете их в графическом редакторе (гистограмма, тон, цветовой баланс) чтобы сделать целевые объекты максимально заметными.**

**4. Выявляете на изображениях нефтегазовые объекты регионального иерархического ранга.**

Изучите изображение.

- Сопоставьте изображение с географическими, геологическими, тектоническими, картами, картами нефтегазогеологического районирования (база данных), или пользуетесь при опознании теми сведениями из курсов географии, региональной геологии, нефтегазоносных провинций, которые входят в Ваш личный банк знаний. Опознайте основные географические и нефтегеологические объекты, которые можно подписать. Общеизвестные объекты можно не подписывать. Определите масштаб изображения.

Выделите на изображении фотоаномалии. Сформулируете каким фототоном и фоторисунком они выделяются. Выделите на изображении линеаменты.

- Изучите изображение при различных вариантах тона, контраста и фильтров.

- Выделите эталонные и ключевые участки. Изучите их на более детальных изображениях.

- Выпишите картируемые классы объектов и сконструируйте для них условные обозначения.

Оформите схему дешифрирования.

Опишите изображение и оформите работу. При необходимости проиллюстрируйте описание дополнительными вариантами обработки изображения.

Изображение описываете от общего к частному.

#### **Пример**

#### **Региональный уровень генерализации. Восточное Предкавказье, Ногайская степь.**

На рис1, полученном с помощью программы Google Earth приведено обзорное изображение изучаемого участка размером 80Х60 км в обрамлении окружающей территории

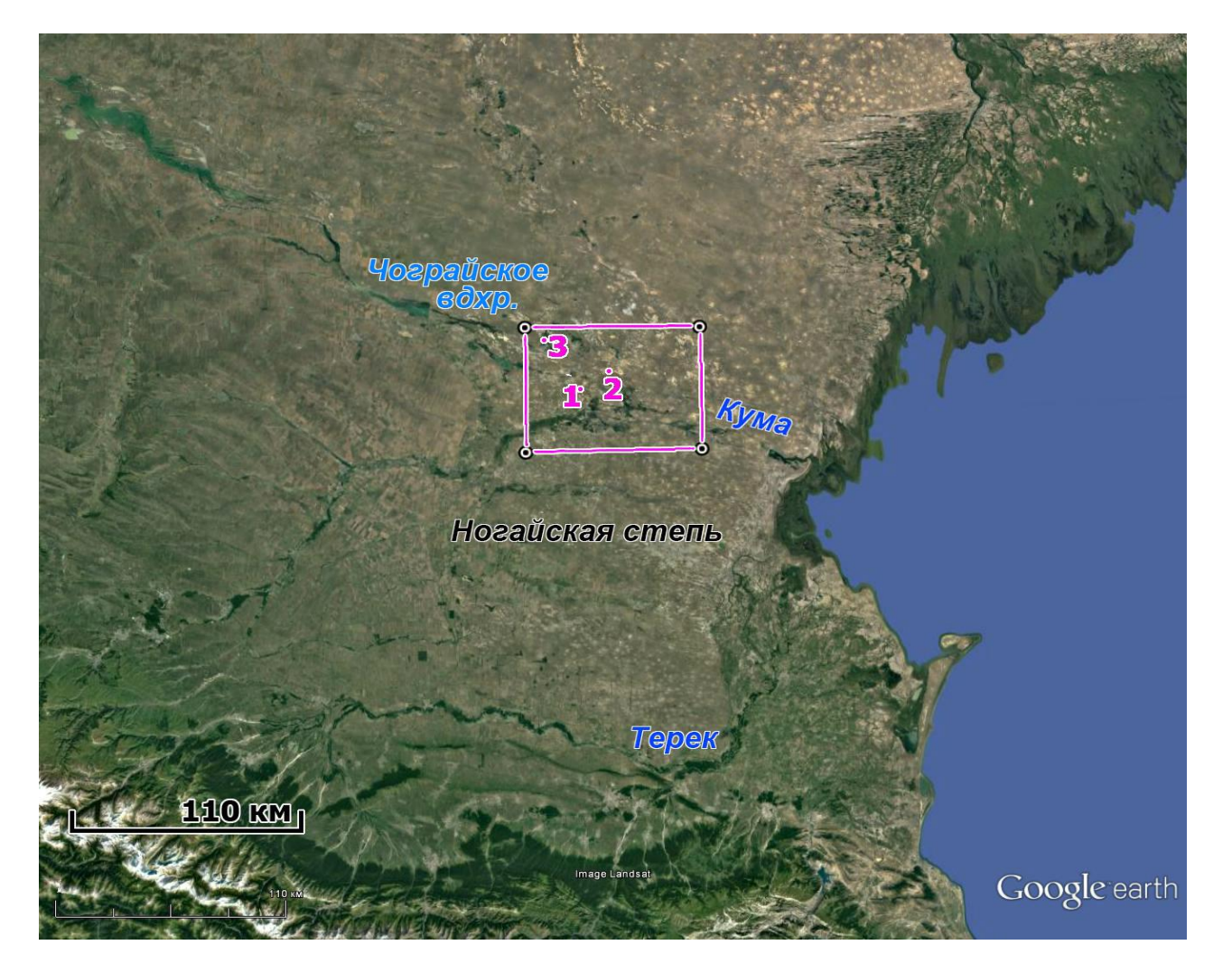

Рис.1. Обзорная карта целевого района. Изображение Google Earth. Цифрами показано нейтега зовой геологии. 132 работа. 2022.<br>См. также з, сиреневыі 7 местоположение ландшафтных снимков, сиреневым прямоугольником – целевой участок

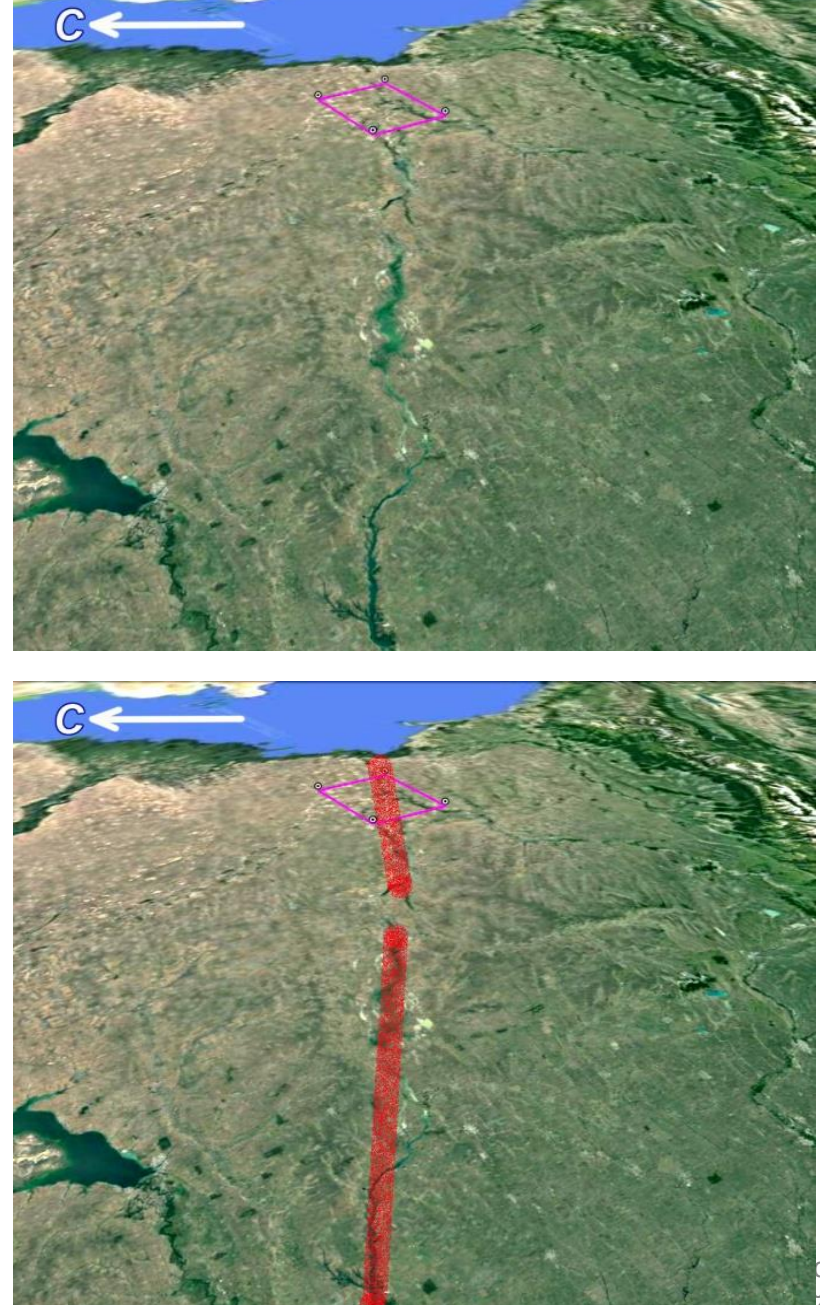

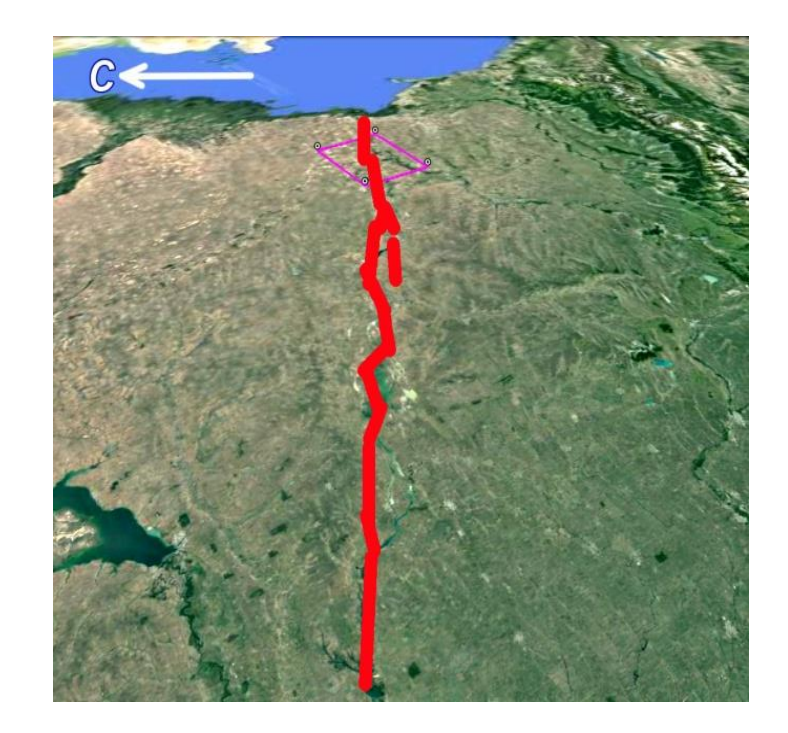

#### Рис.

2. Перспективное изображение Кумо-Манычского глубинного разлома а изображение, б - детальный вариант дешифрирования, в - обобщенный вариант дешифрирования разлома

осмические методы в геологии. 13 работа. 2022. Милосердова Л.В.

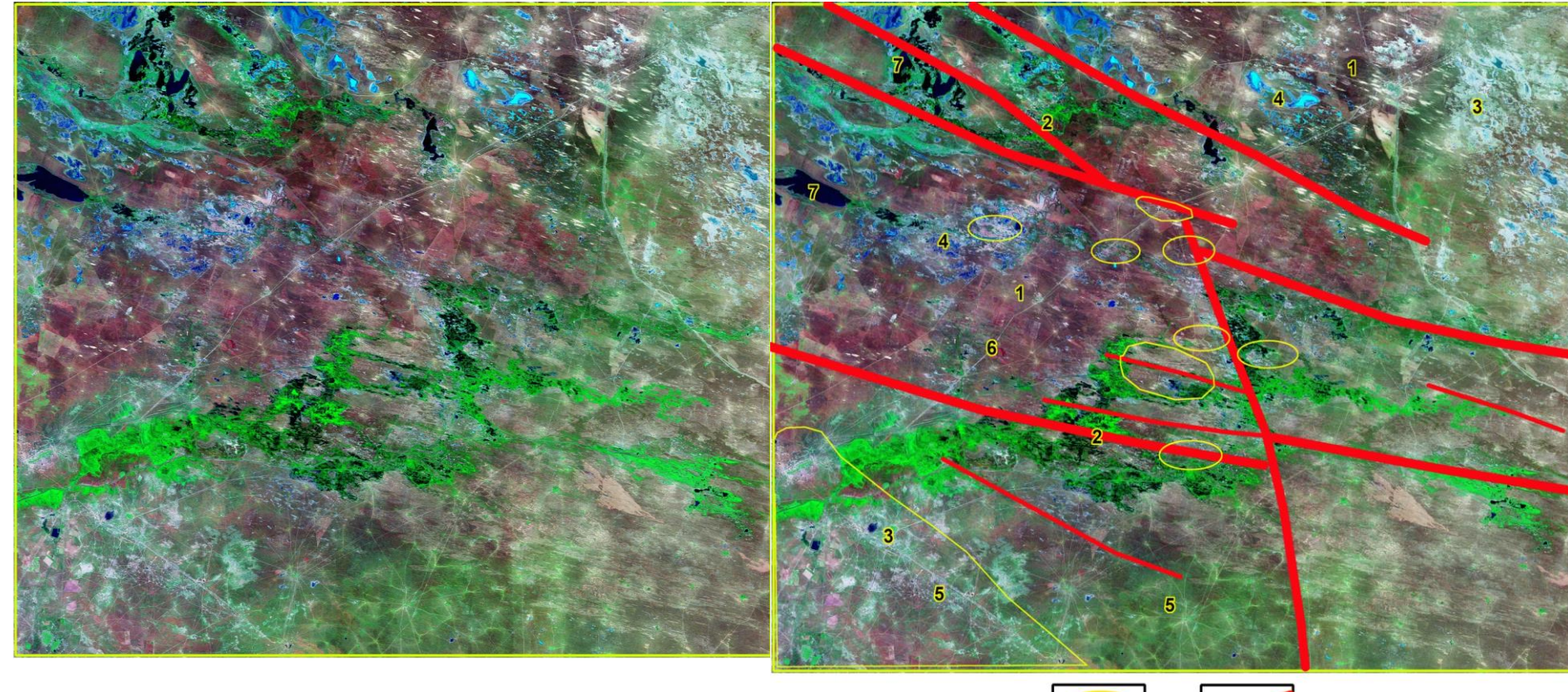

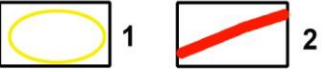

#### Рис.3. Изображение целевого участка. а – изображение Google, б - схема

Аэрокосмические методы в нефтегазовой геологии. 13\_работа. 2022. Милосердова Л.В.

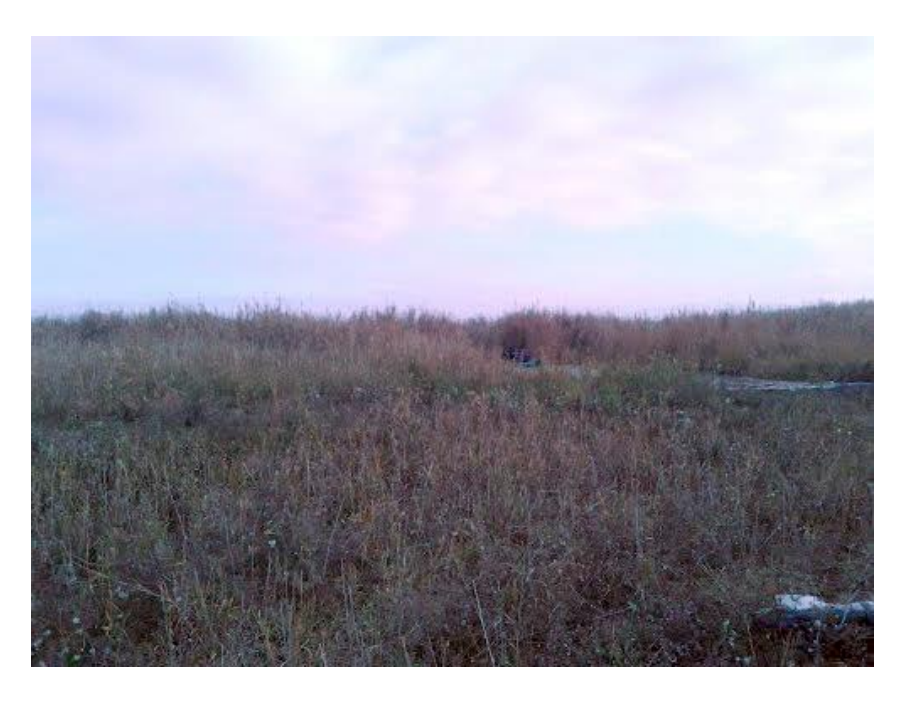

Рис. 4. Болотные ландшафты целевого района. Из коллекции Google Earth

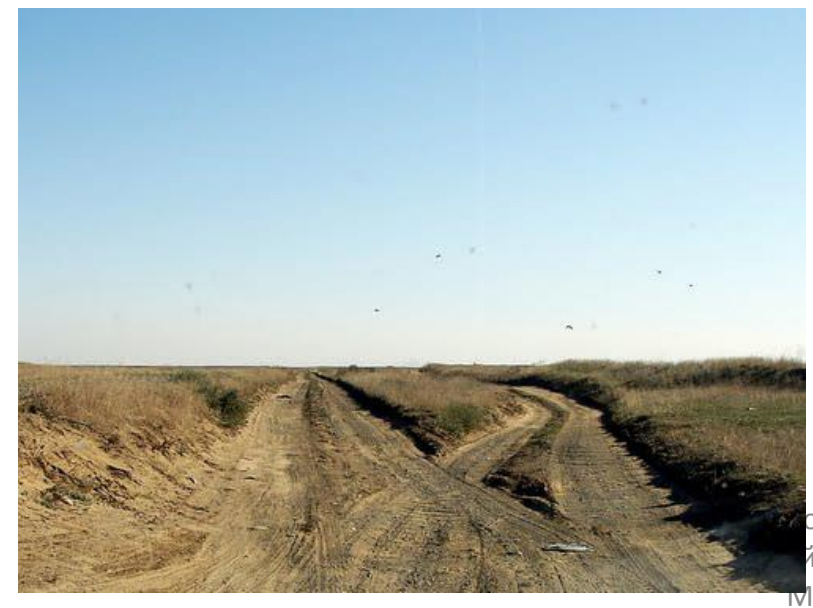

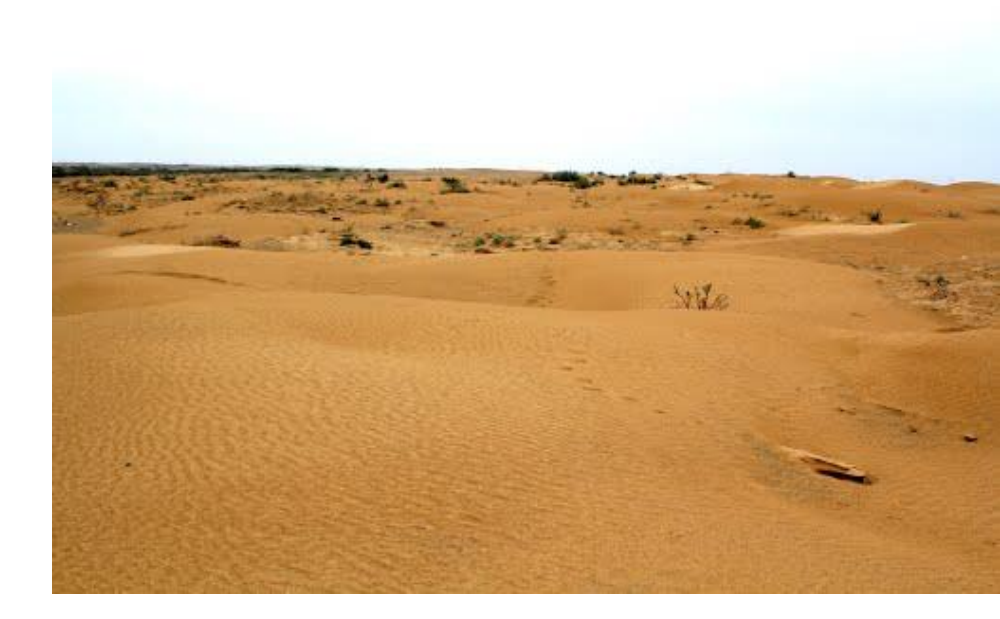

Рис. 5. Пески Калмыкии. Из коллекции Google Earth

#### Рис. 6. Степи, пересеченные дорогами

смические методы в и геологии. 13 работа. 2022. Милосердова Л.В.

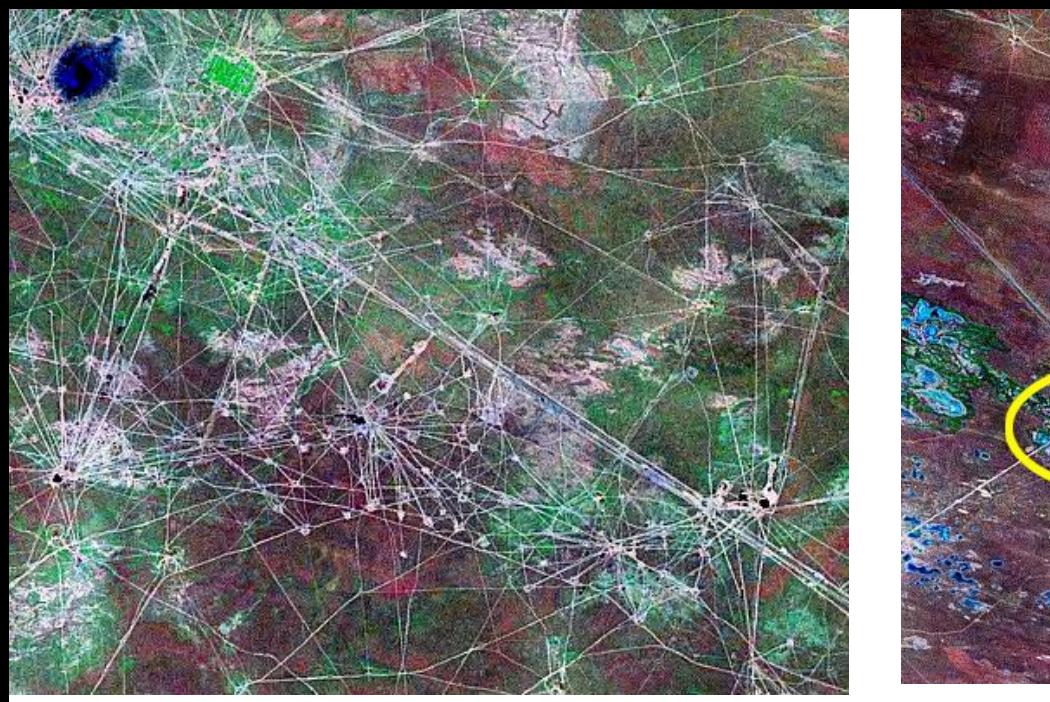

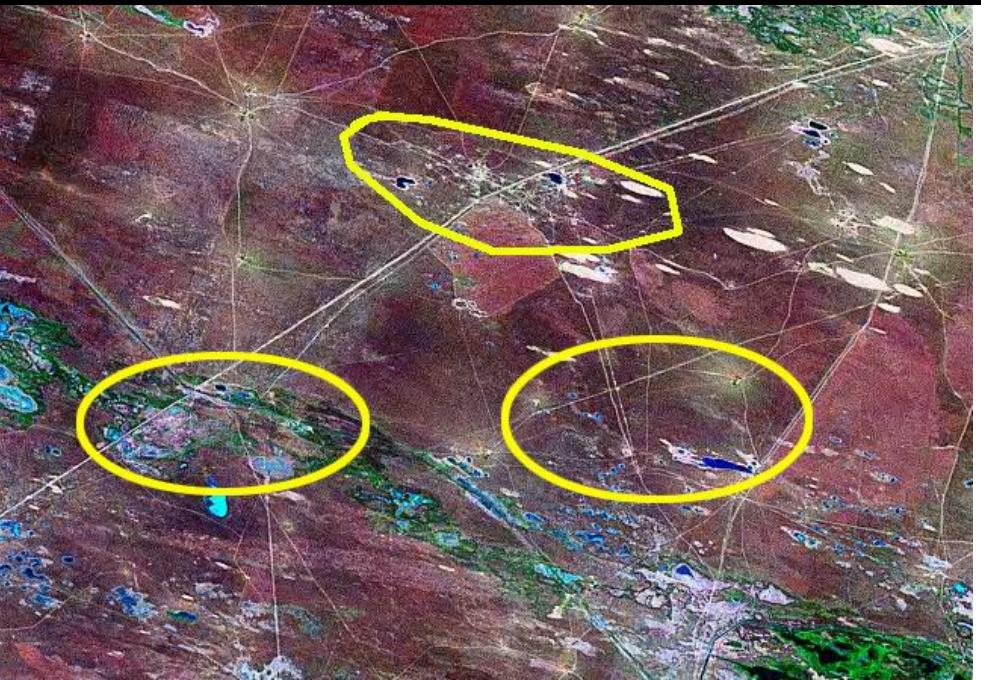

Скважины на месторождениях и соединяющие их дороги

Аэрокосмические методы в нефтегазовой геологии. 13\_работа. 2022. Милосердова Л.В.

#### Аэрокосмические методы в нефтегазовой геологии. 13\_работа. 2022. Милосердова Л.В.

- **объекты нефтегазового комплекса выделяются как небольшие светлые пятна, соединенные прямолинейными волосяными светлыми ниточками дорог.**
- **фотоаномалии выделяются по различных типам фоторисунка, обусловленных, в основном, различиями в антропогенном изменении ландшафта и растительностью;**
- **выделяются линеаменты, вероятно отражающие разломы**
- **нефтегазоносными зонами и месторождениями;**  • **выделяются тектонические объекты рангов локальных складок и разломов**

**ВЫВОДЫ**

**На изображении регионального уровня генерализации:** • **опознаются объекты, соизмеримые с**